# **gvHidra - Mejoras # 22816: Soporte de la funcionalidad 'cwtabla\_cabecera' en plantillas de ventanas de selección**

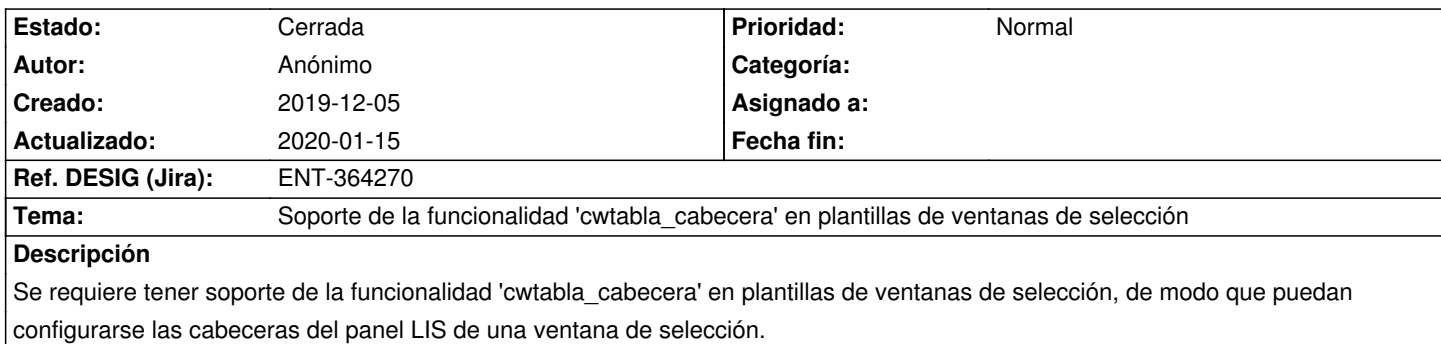

### **Histórico**

### **2019-12-09 12:44 - Anónimo**

*- Tema cambiado Soporte de la funcionalidad'cwtabla\_cabecera' en plantillas de ventanas de selección por Soporte de la funcionalidad 'cwtabla\_cabecera' en plantillas de ventanas de selección*

## **2019-12-12 16:03 - Veronica Navarro Porter**

*- % Realizado cambiado 0 por 100*

*- Ref. DESIG (Jira) cambiado ENT-00000 por ENT-364267*

## **2019-12-12 16:04 - Veronica Navarro Porter**

*- Ref. DESIG (Jira) cambiado ENT-364267 por ENT-364270*

### **2019-12-16 16:51 - Veronica Navarro Porter**

*- Estado cambiado En curso por Cerrada*

### **2020-01-15 16:37 - Veronica Navarro Porter**

*- Versión prevista establecido a gvHIDRA-5\_0\_7*